## **PROCEDURES & PROCESSES**

## Connecting the Logitech "Group" kit to a Computer And using it to participate in a Zoom Video Conference B19 Fitzpatrick Hall

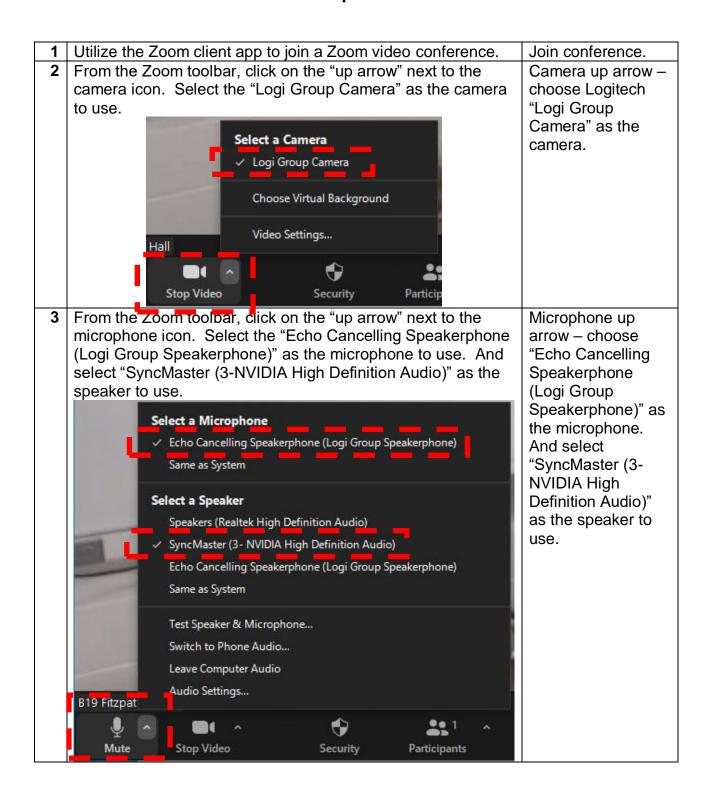